# **Unit II – Relational Model**

**Relational Data Model - keys, referential integrity and foreign keys**, Relational Algebra - SQL fundamentals- Introduction, data definition in SQL, table, key and foreign key definitions, update behaviors-Intermediate SQL-Advanced SQL features - Embedded SQL- Dynamic SQL, CASE Studies- Oracle: Database Design and Querying Tools; SQL Variations and Extensions

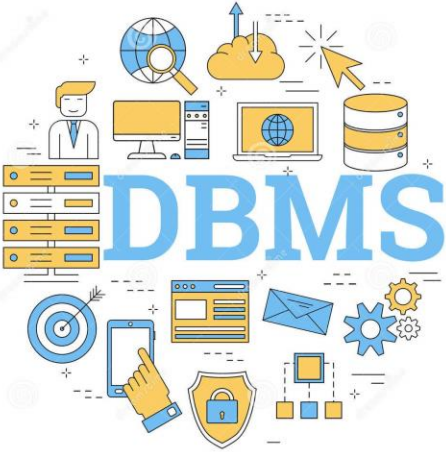

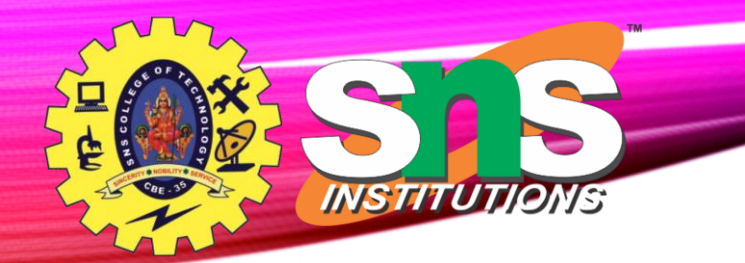

**Example of a** *Instructor* **Relation**

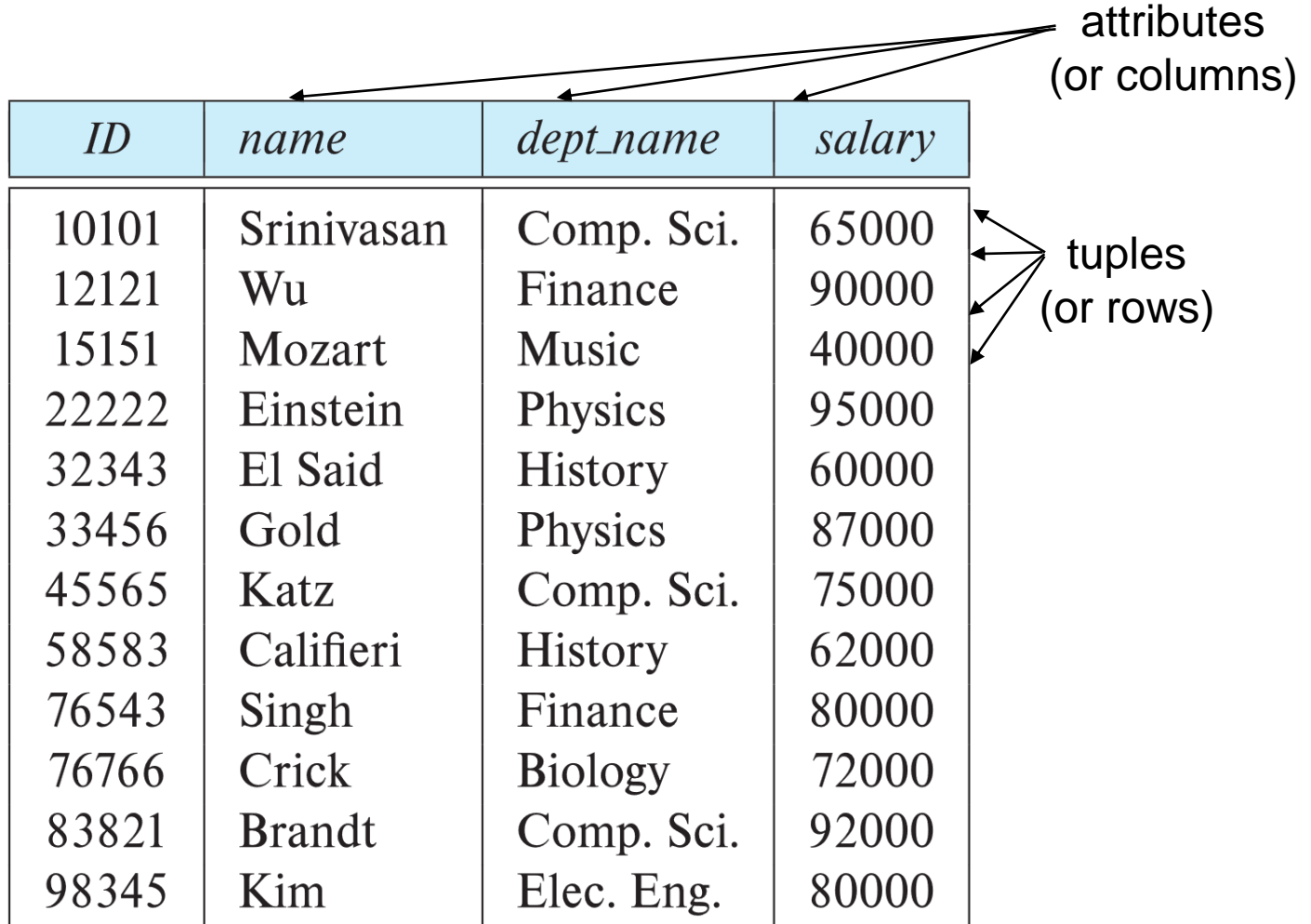

Dr.M.Udhayamoorthi/ ASP / IT / SEM 4 / DBMS

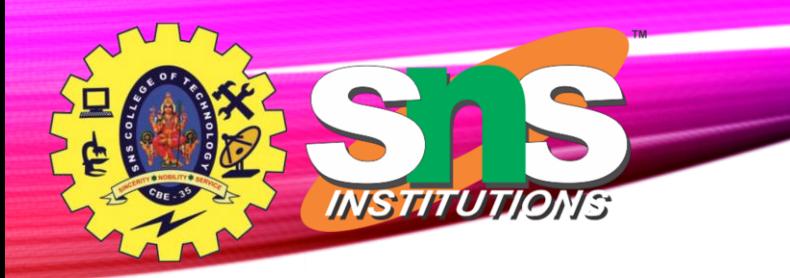

### **Relation Schema and Instance**

- $A_1$ ,  $A_2$ , ...,  $A_n$  are *attributes*
- $R = (A_1, A_2, ..., A_n)$  is a *relation schema* Example:

```
instructor = (ID, name, dept_name, salary)
```
- A relation instance *r* defined over schema *R* is denoted by *r* (*R*).
- The current values a relation are specified by a table
- An element *t* of relation *r* is called a *tuple* and is represented by a *row* in a table

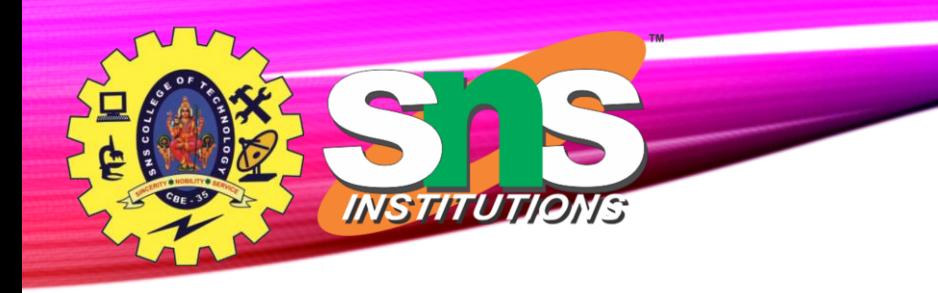

### **Attributes**

- The set of allowed values for each attribute is called the **domain** of the attribute
- Attribute values are (normally) required to be **atomic**; that is, indivisible
- The special value *null* is a member of every domain. Indicated that the value is "unknown"
- The null value causes complications in the definition of many operations

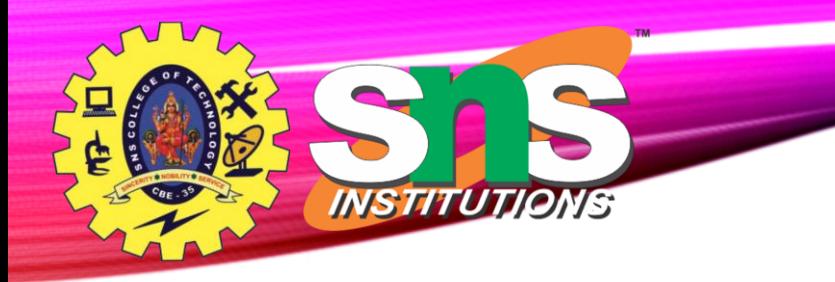

### **Relations are Unordered**

- Order of tuples is irrelevant (tuples may be stored in an arbitrary order)
- Example: *instructor* relation with unordered tuples

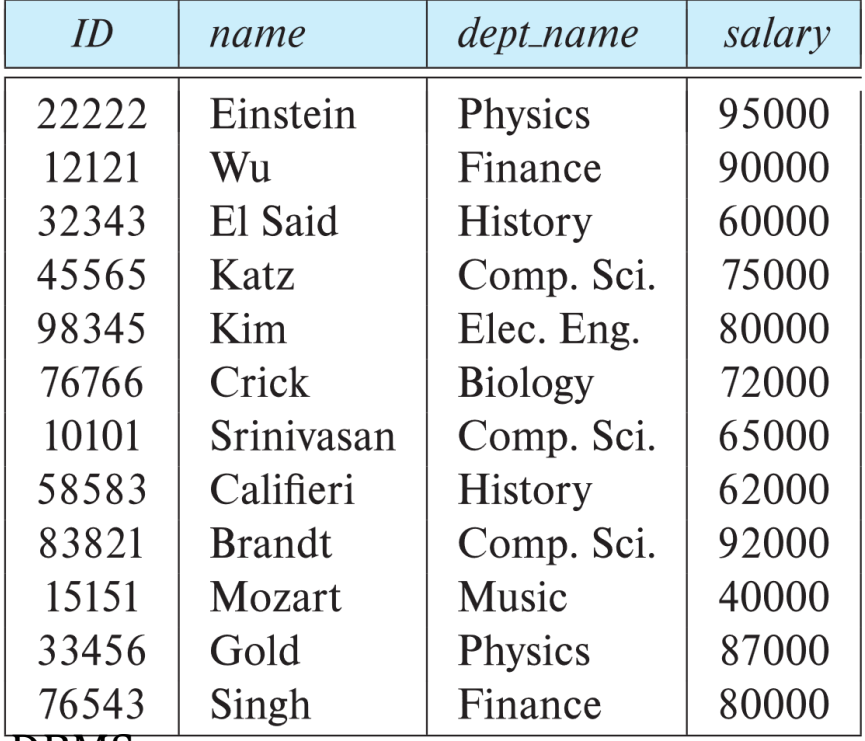

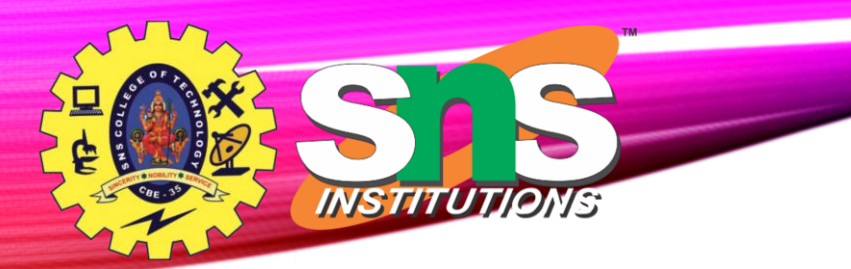

#### **Database Schema** 6/14

- Database schema -- is the logical structure of the database.
- Database instance -- is a snapshot of the data in the database at a given instant in time.
- Example:
	- schema: i*nstructor* (*ID, name, dept\_name, salary*)
	- Instance:

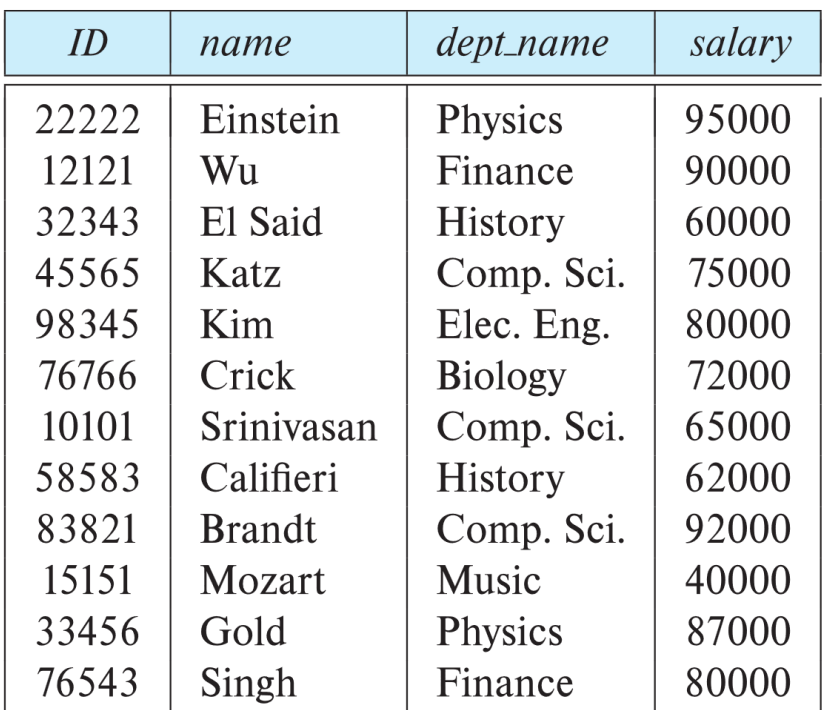

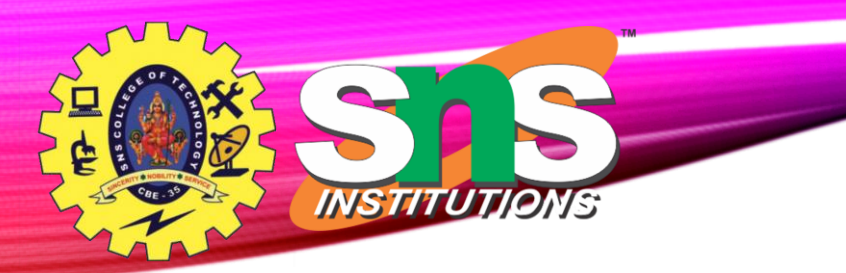

**Keys**

7/14

- Let  $K \subseteq R$
- *K* is a **superkey** of *R* if values for *K* are sufficient to identify a unique tuple of each possible relation *r(R)*
	- Example: {*ID*} and {ID,name} are both superkeys of *instructor.*
- Superkey *K* is a **candidate key** if *K* is minimal Example: {*ID*} is a candidate key for *Instructor*
- One of the candidate keys is selected to be the **primary key**.
	- Which one?
- **Foreign key** constraint: Value in one relation must appear in another
	- **Referencing** relation
	- **Referenced** relation
	- Example: *dept\_name* in i*nstructor* is a foreign key from *instructor* referencing *department*

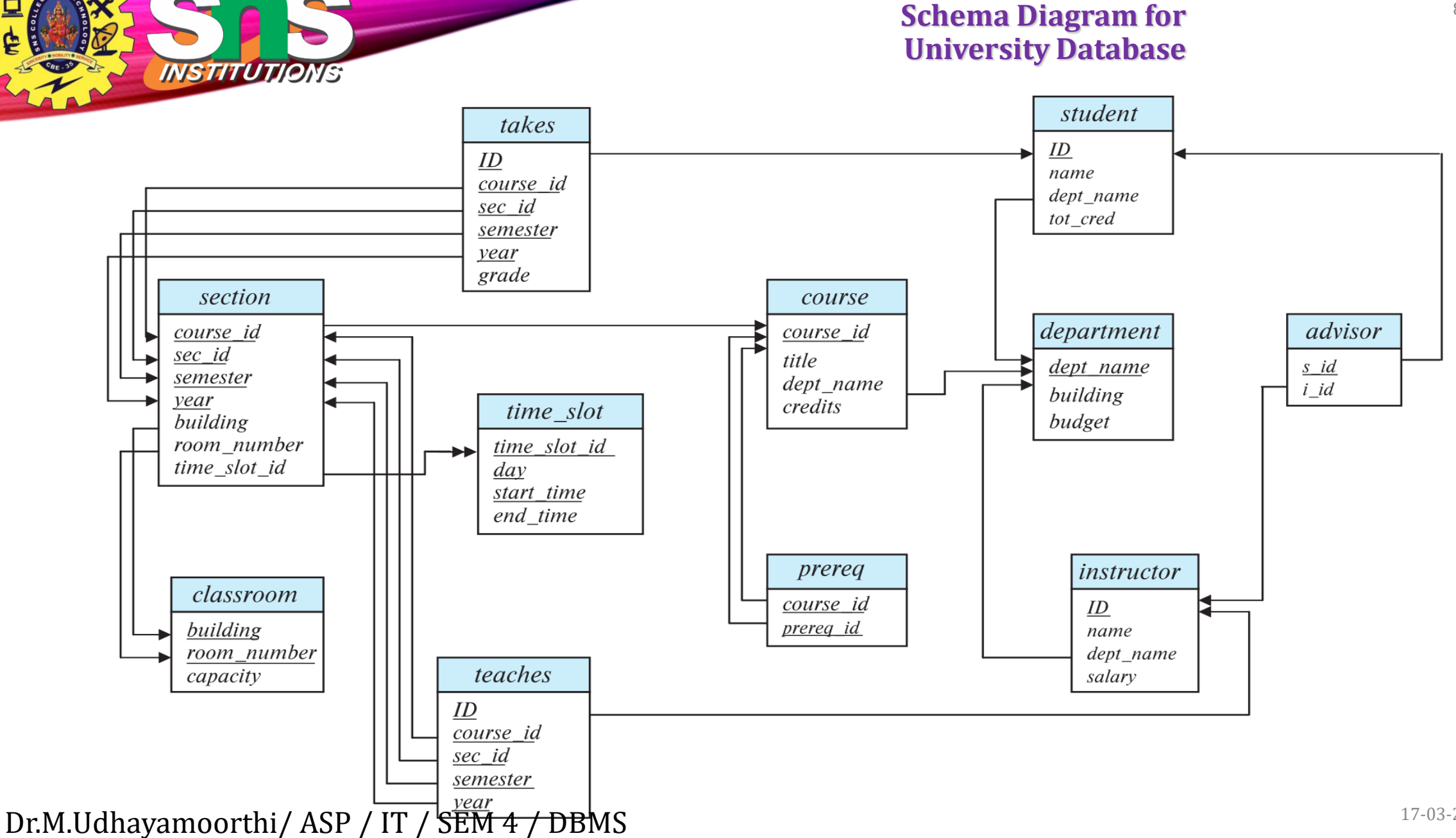

Ę

17-03-2023

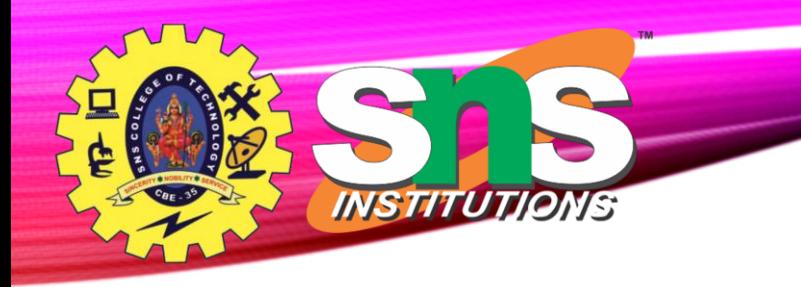

### **Relational Query Language**

- Procedural versus non-procedural, or declarative
- "Pure" languages:
	- Relational algebra
	- Tuple relational calculus
	- Domain relational calculus

Dr.M.Udhayamoorthi/ ASP / IT / SEM 4 / DBMS

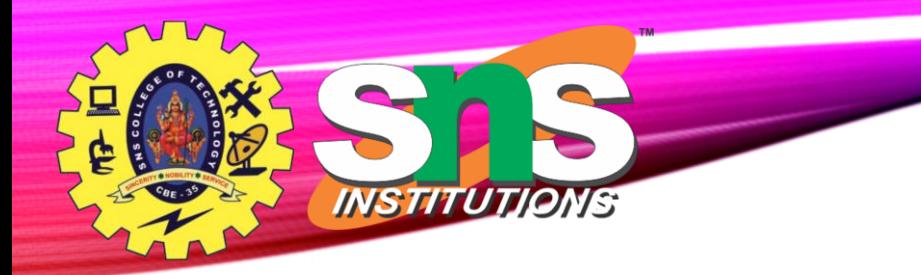

## **Relational Algebra**

- A procedural language consisting of a set of operations that take one or two relations as input and produce a new relation as their result.
- Six basic operators
	- select:  $\sigma$
	- project:  $\Pi$
	- union:  $\cup$
	- set difference: *–*
	- Cartesian product: x
	- rename:  $\rho$

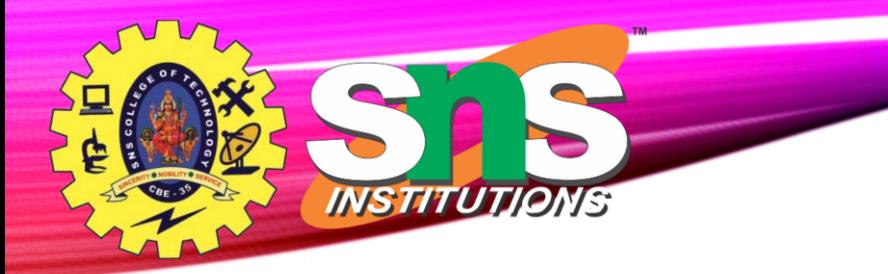

#### **Select Operation** 11/14

- The **selec**t operation selects tuples that satisfy a given predicate.
- Notation:  $\sigma_p(r)$
- *p* is called the **selection predicate**
- Example: select those tuples of the *instructor* relation where the instructor is in the "Physics" department.
	- Query

*dept\_name="Physics"* (*instructor*)

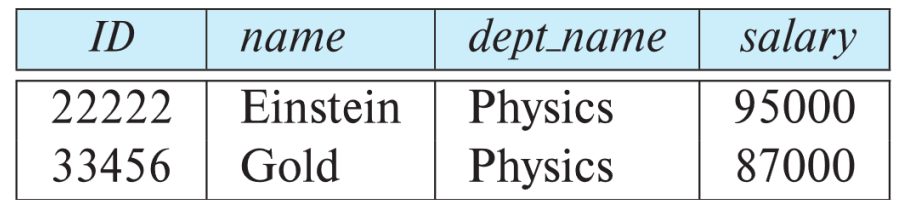

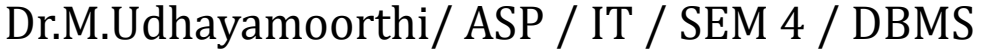

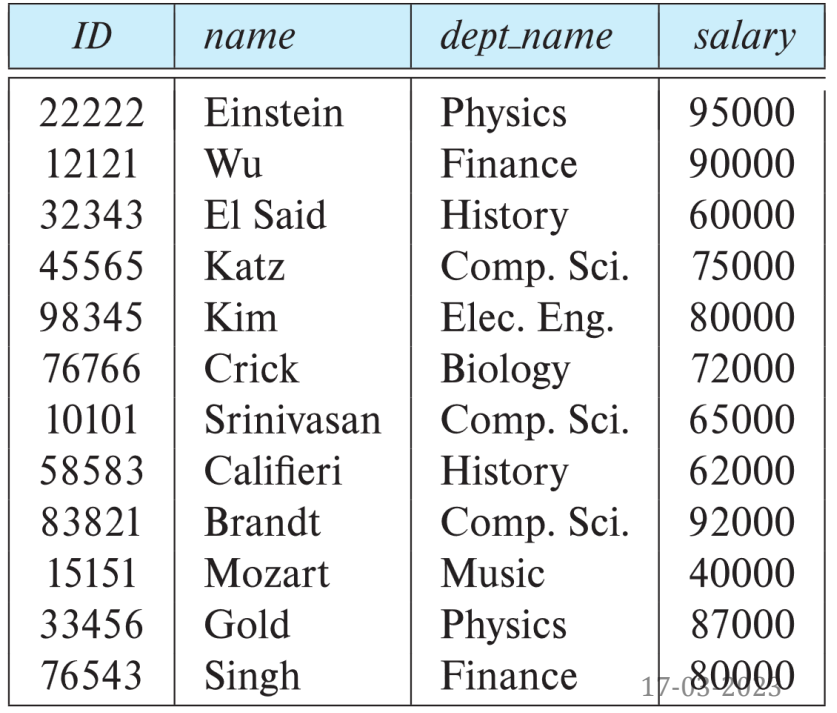

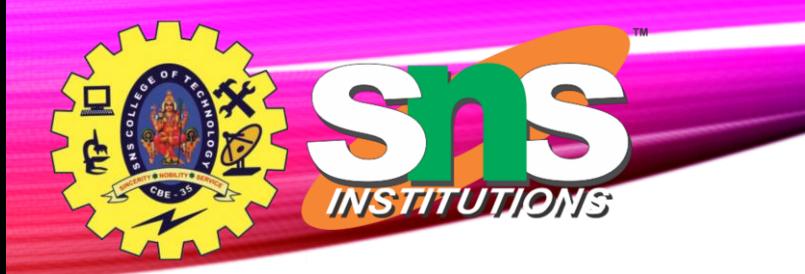

# **Select Operation** 12/14

• comparisons using

 $=$ ,  $\neq$ ,  $\geq$ ,  $\leq$ ,  $\leq$ 

in the selection predicate.

• We can combine several predicates into a larger predicate by using the connectives:

 $\wedge$  (and),  $\vee$  (or),  $\neg$  (not)

• Example: Find the instructors in Physics with a salary greater \$90,000, we write:

*dept\_name= "Physics"salary <sup>&</sup>gt; 90,000* **(***instructor***)**

- The select predicate may include comparisons between two attributes.
	- Example, find all departments whose name is the same as their building name:
	- *dept\_name=building* **(***department*)

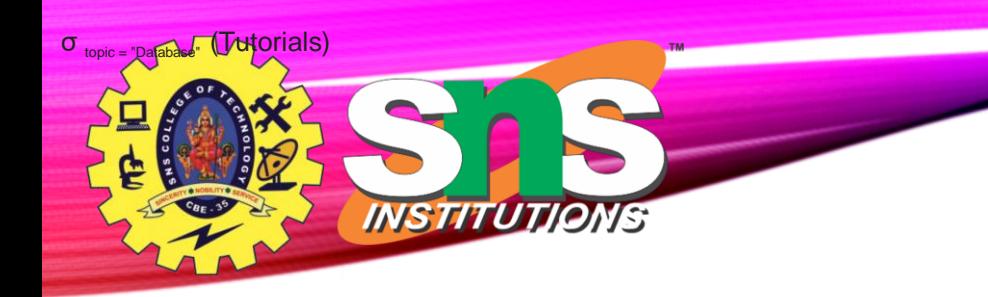

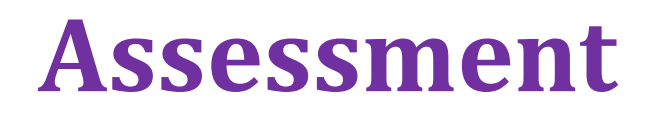

- **1. Selects tuples from Tutorials where topic = 'Database'.**
- **2. Selects tuples from Tutorials where the topic is 'Database' and 'author' is guru99.**
- **3. Selects tuples from Customers where sales is greater than 50000**
- **4. Select all the students of department ECE whose fees is greater than equal to 10000 and belongs to Team other than A.**

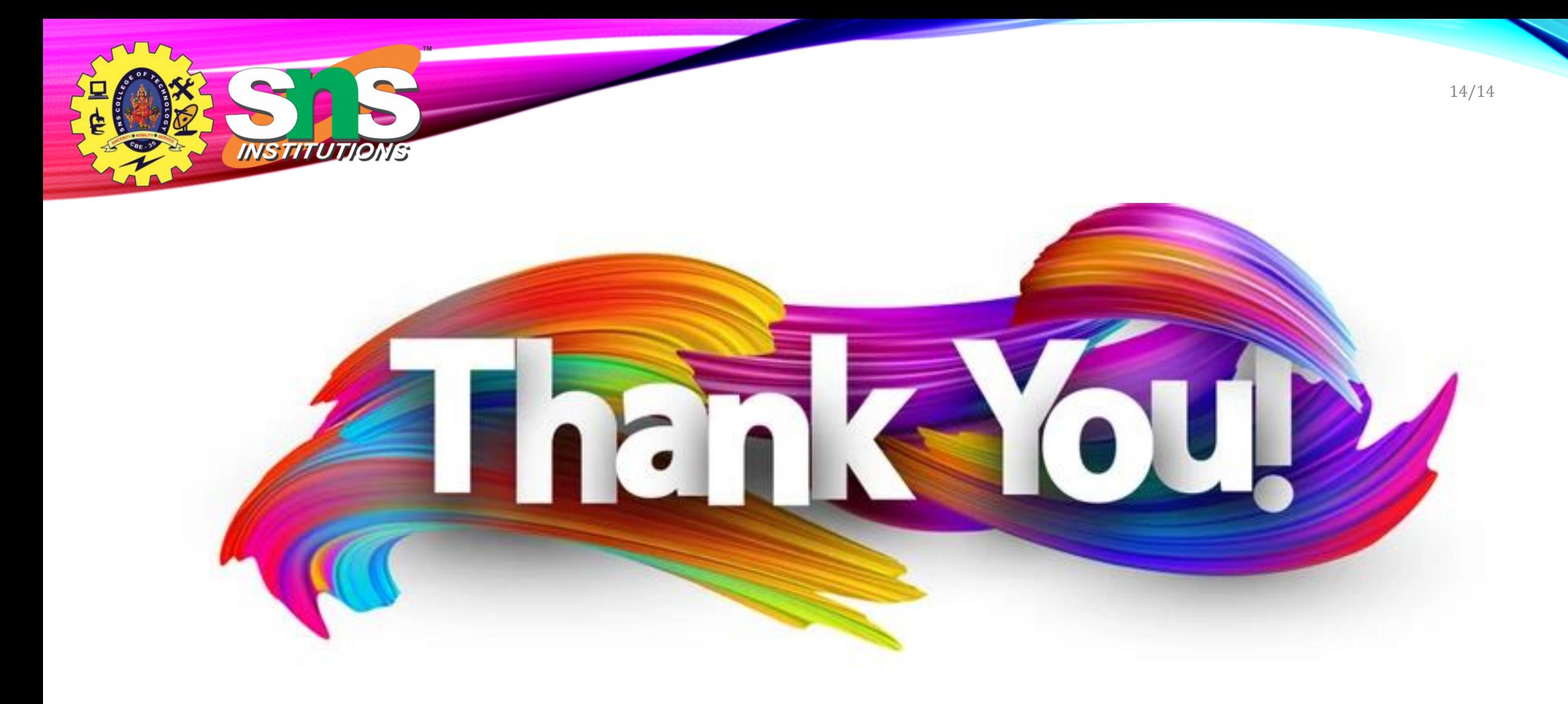